### GUIDE INFO-TRAVAUX

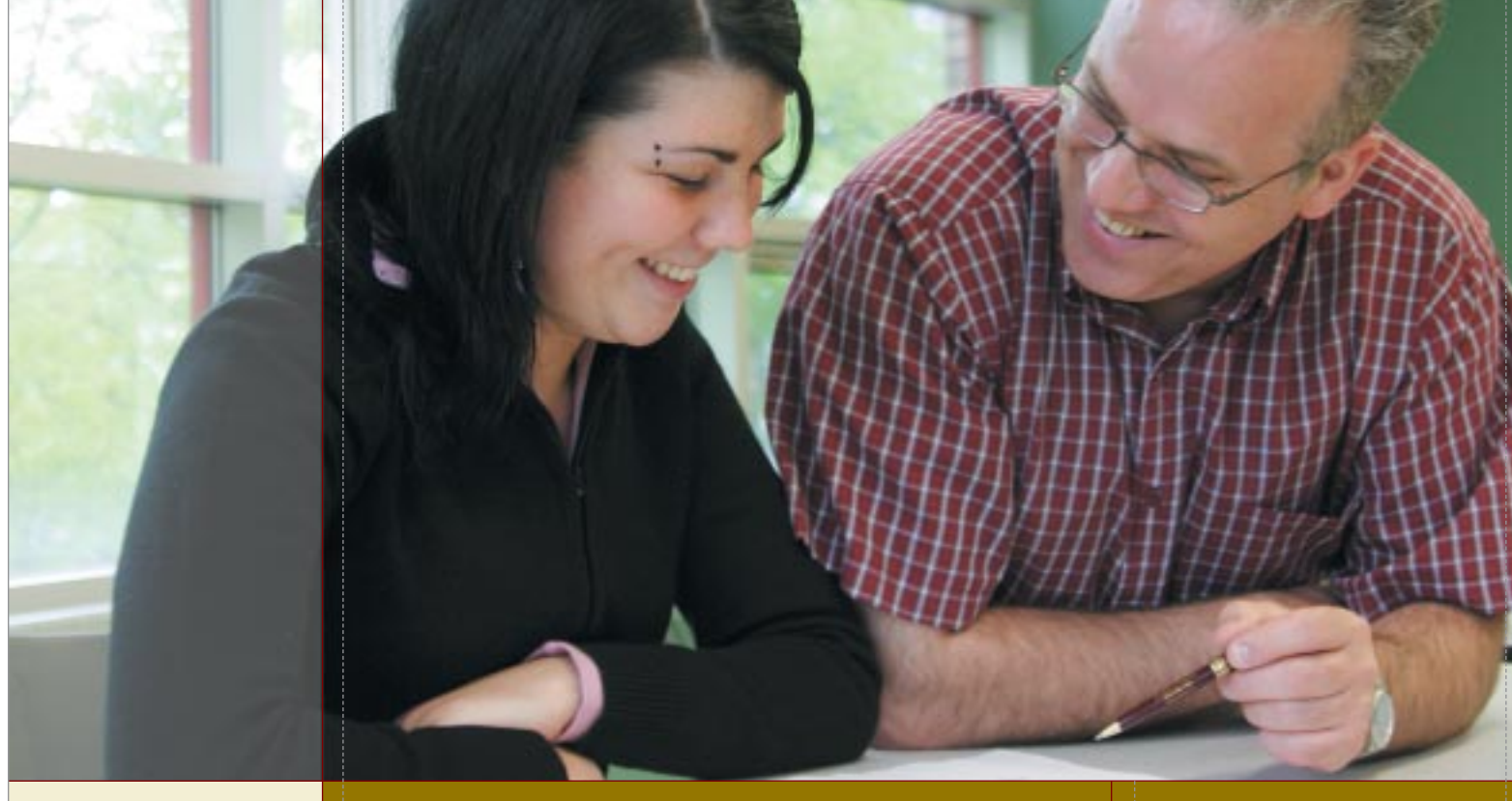

## Rédaction et présentation des travaux écrits

8e version

Par Yvon Bellemare

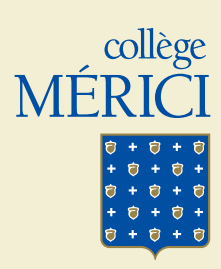

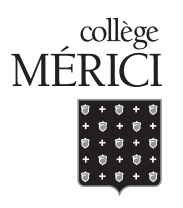

# **Guide Info-travaux Rédaction et présentation des travaux écrits**

**8e version**

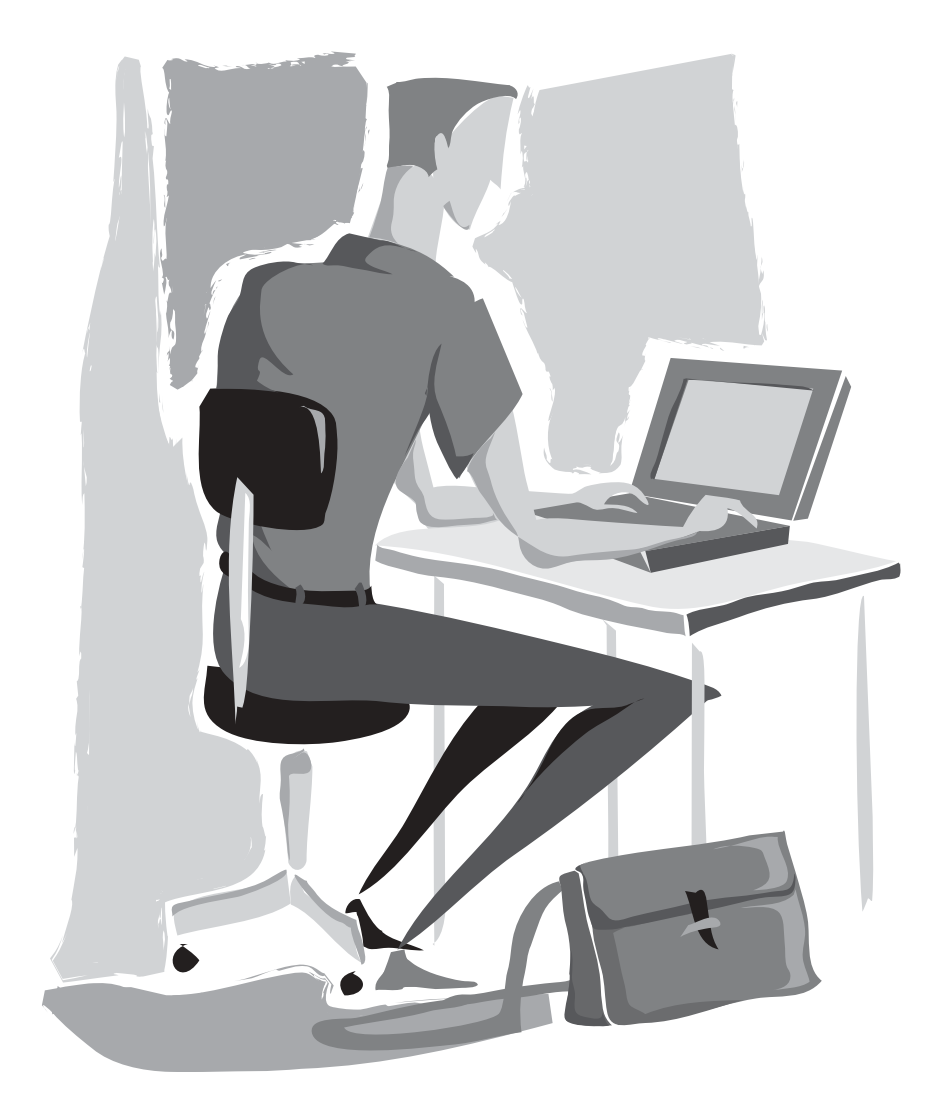

**par Yvon Bellemare**

Dans le présent document, le masculin est utilisé sans aucune discrimination et uniquement dans le but d'alléger le texte.

© Collège Mérici, 2005

ISBN 2-921966-07-7 DÉPÔT LÉGAL Bibliothèque Nationale du Québec, 2005

Tous droits de reproduction, d'adaptation intégrale ou partielle sont strictement réservés et protégés par la *Loi du Droit d'auteur*.

## AVANT-PROPOS

#### POUR LA SEPTIÈME ET HUITIÈME VERSIONS

Ces versions mises à jour reflètent davantage l'apport des technologies de l'information et de la communication dans la recherche et la rédaction de travaux écrits. Elles ont été réalisées par mesdames Marie-Jeanne Carrière, B.H., Maryse Messely, bibl. prof. et Nathalie St-Hilaire, LL.B.

#### POUR LA CINQUIÈME VERSION

Que soient remerciées ici mesdames Louise Hamelin-Brabant, M.Sc.Soc., Dominique Marquis, M.Ps. et Maxime Joly, B.H.; leur collaboration et les judicieux commentaires des collègues soucieux de la formation des élèves ont permis une approche plus réaliste des objectifs poursuivis dans ce document. Ces échanges professionnels auront apporté, sans contredit, une contribution fort appréciée à la démarche entreprise.

L'utilisation généralisée du traitement de texte en milieu de travail incite de nombreux employeurs à exiger de leurs professionnels qu'ils démontrent d'excellentes habiletés en communication écrite. L'étudiant qui rédige des écrits présentant des qualités de forme et de présentation démontre, par son savoir-faire, des aptitudes à organiser, à communiquer sa pensée et augmente conséquemment son potentiel d'employabilité.

Dans le but d'accroître la réussite éducative, le personnel enseignant ainsi que les formatrices et formateurs du Collège Mérici exigeront que tous les travaux présentés par les étudiants respectent les caractéristiques méthodologiques du *Guide INFO-TRAVAUX : rédaction et présentation des travaux écrits*. Ce guide constitue l'ouvrage officiel de référence au Collège Mérici. Il vise à développer chez tous les finissants, les compétences en communication écrite nécessaires pour accéder aux études universitaires et au marché du travail. Ce document peut également être consulté sur le site Web du Collège Mérici.

La directrice des études, Paulette Dupuis

## TABLE DES MATIÈRES

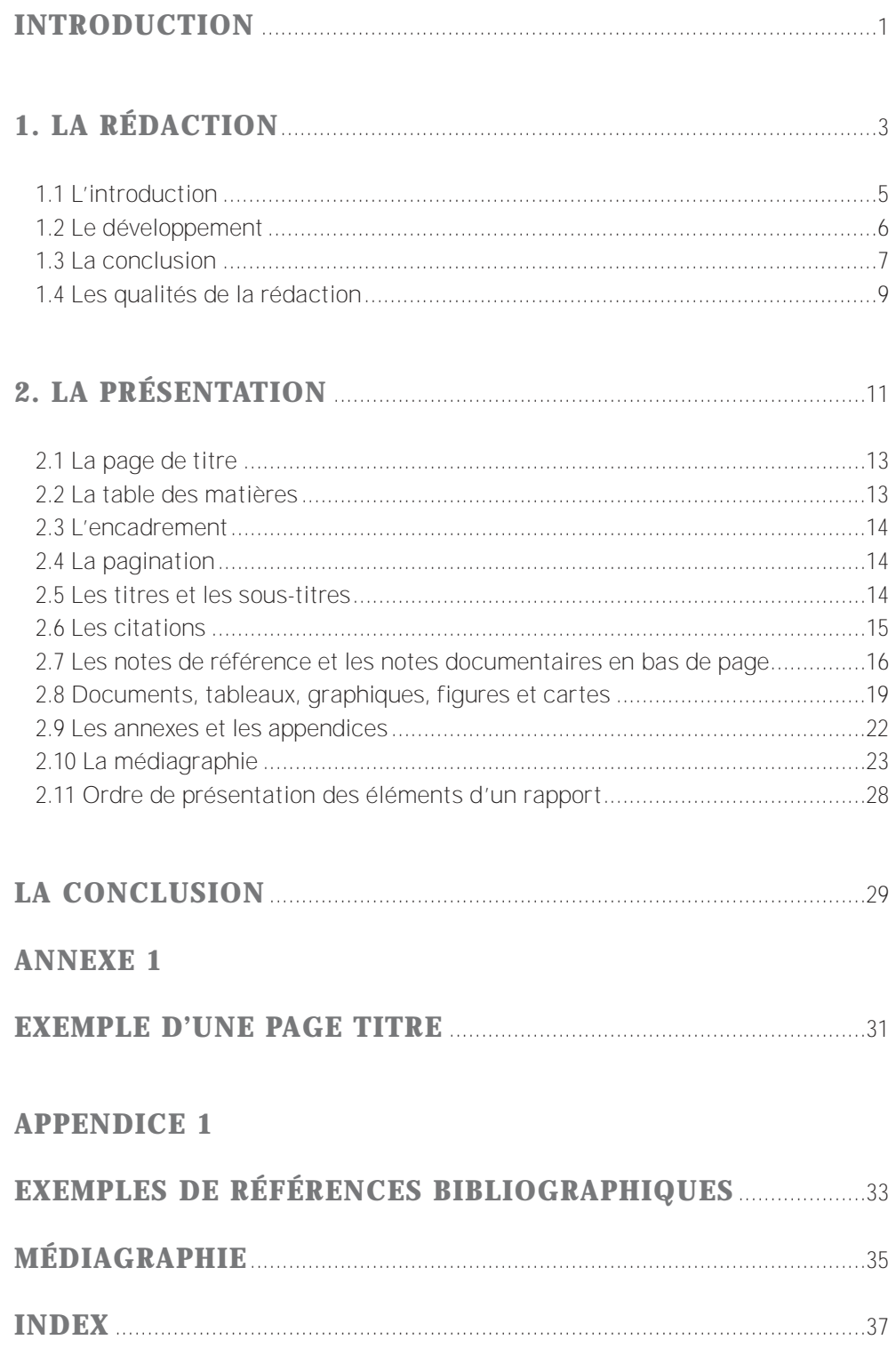

## **INTRODUCTION**

Lorsqu'il s'agit d'organiser sa pensée afin de produire efficacement des textes clairs et ordonnés, il arrive plus d'une fois que les moyens appropriés ne soient pas toujours immédiatement disponibles. Même à l'ère de l'électronique et de découvertes fabuleuses, il faut encore maîtriser des domaines aussi élémentaires que la rédaction d'un texte et sa présentation correcte.

C'est dans le but avoué de rappeler des techniques précises et dans l'ensemble assez faciles d'accès que ce guide a été conçu. En privilégiant deux domaines, celui de la composition d'un texte et celui de sa présentation matérielle, nous avons voulu attirer l'attention sur le fait qu'une pensée bien structurée a de tout temps donné des résultats probants.

Les deux principales parties traitent donc des moyens pratiques pour rédiger un texte et le présenter ensuite d'une façon conforme à des exigences honnêtes. En conséquence, les personnes étudiant au Collège Mérici veilleront à élaborer leurs travaux écrits selon les directives formulées dans ce guide.

## 1. LA RÉDACTION

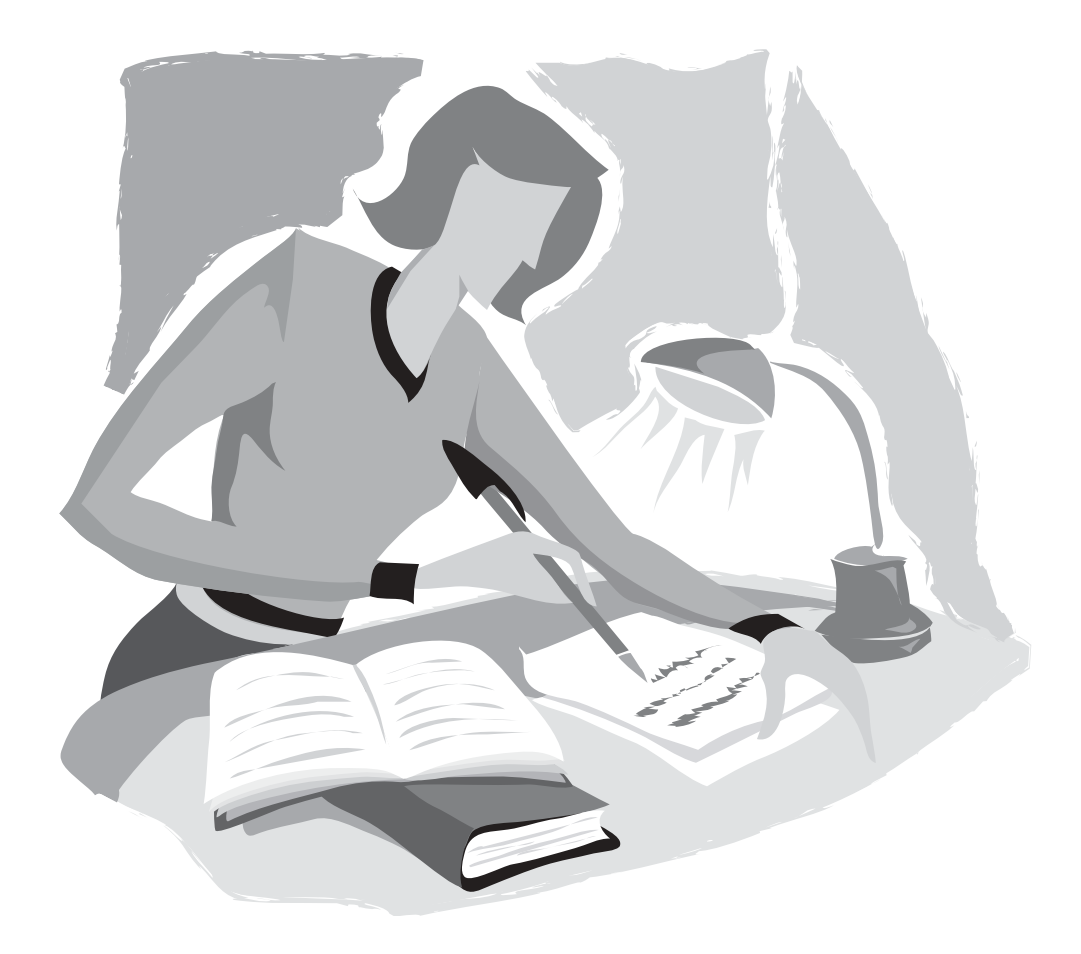

Chaque discipline a ses exigences concernant la rédaction. Toutefois, on s'entend pour affirmer que certaines données se retrouvent à quelques détails près dans tous les travaux. Par exemple, les faits et les arguments doivent être présentés de façon raisonnée. Établir un plan est nécessaire pour ordonner les idées.

En règle générale, le plan devrait renfermer les composantes suivantes.

#### 1.1 L'introduction

L'introduction (10 % du texte) oriente le lecteur et précise l'objet du travail. Il est utile d'évoquer dans cette section les circonstances motivant le travail, le contexte de l'étude et les objectifs poursuivis.

Pour un travail de **plus de cinq pages**, l'introduction comprend les parties suivantes :

- **sujet amené** : on oriente le lecteur vers le sujet choisi;
- **sujet posé** : on définit clairement le sujet du travail;
- **sujet divisé** : on indique d'une manière succincte les idées directrices du travail.

Pour un travail de **cinq pages ou moins**, l'introduction comprend les parties suivantes :

- **sujet amené** : on oriente le lecteur vers le sujet choisi;
- **sujet posé** : on définit clairement le sujet du travail, on mentionne le problème et l'hypothèse ou l'objet d'étude;
- **sujet divisé** : on indique d'une manière succincte les idées directrices du travail;
- **méthodologie** : on explique brièvement la méthodologie choisie.

**Voir l'exemple d'une introduction, page 1**

#### 1.2 Le développement

Afin de faciliter la compréhension du texte et d'assurer une bonne crédibilité, il faut, avant d'entrer dans le cœur du sujet, présenter le sujet de recherche au lecteur, la façon dont on a procédé et expliquer les termes et concepts essentiels.

Pour un travail de **plus de cinq pages**, le développement comprend les parties suivantes :

- problème (question de recherche);
- hypothèse ou objet d'étude;
- méthodologie;
- définition des principaux termes et concepts;
- développement du sujet proprement dit.

Pour un travail de **cinq pages et moins**, le développement comprend les parties suivantes :

- définition des principaux termes et concepts;
- développement du sujet proprement dit.

Le développement (80 % du texte) comprend généralement un exposé des faits, une analyse raisonnée de ces mêmes faits et des conclusions partielles ou, le cas échéant, des propositions. Cette partie centrale du texte doit élaborer une argumentation pertinente propre à confirmer ou infirmer l'énoncé du « sujet posé ».

Il faut se rappeler que le développement est composé de **paragraphes**. Chaque paragraphe ne doit développer **qu'une seule idée**. Pour construire un paragraphe cohérent, il est souhaitable d'utiliser la technique qui comprend les quatre éléments suivants :

- **Idée énoncée** (je dis) : on présente une affirmation sous forme d'une opinion. C'est une hypothèse.
- **Idée expliquée** (j'explique) : on explique ce qu'il en est, on présente les arguments.
- **Idée illustrée** (j'appuie) : on prouve, on illustre notre explication par des preuves, des exemples.
- **Miniconclusion et transition** : on confirme dans une brève conclusion la véracité de l'hypothèse de départ et on annonce le paragraphe suivant.

**Exemple d'un paragraphe :**

*[Idée énoncée]* L'homme moderne est un mécontent, un insatisfait. *[Idée expliquée]* Ne le voit-on pas critiquer continuellement son gouvernement, ses patrons, la société? A-t-il du mal à joindre les deux bouts? Haro sur les impôts et les taxes! S'il travaille mal à l'usine ou au bureau, c'est que le patron est un âne buté. *[Idée illustrée]* Les émeutes, les grèves, l'agitation étudiante, sont pour lui le fait d'une société anarchique où le pouvoir n'est pas assez identifié et fort. Ce nouveau citoyen du monde n'est pas malheureux certes, du moins pas foncièrement, mais tiraillé, agacé, déboussolé; à quelles valeurs se rattacherait-il pour se fixer, se stabiliser? Il n'y a plus de valeurs sûres, lui dit-on : autorité, religion, respect, honnêteté sont passés de mode. *[Miniconclusion]* C'est le règne de l'ambiguïté : tout est mauvais et tout est bon. Où trouver alors la satisfaction? *[Transition]* Est-il possible qu'elle réside dans l'unique capacité de consommer?

#### 1.3 La conclusion

La conclusion (10 % du texte) récapitule les éléments du développement; elle fait donc appel à l'esprit de synthèse. Elle comprend trois parties :

- on présente une **synthèse** succincte du texte;
- on formule un **jugement**, s'il y a lieu;
- on suggère des **perspectives** qui relancent la discussion.

**Voir l'exemple d'une conclusion, page 29**

Le tableau 1 suggère l'architecture et les notions importantes à retenir dans l'élaboration d'un plan. Un plan complet présente les caractéristiques des titres qui feront partie de la table des matières.

#### **Tableau 1**

#### Schéma type d'un plan

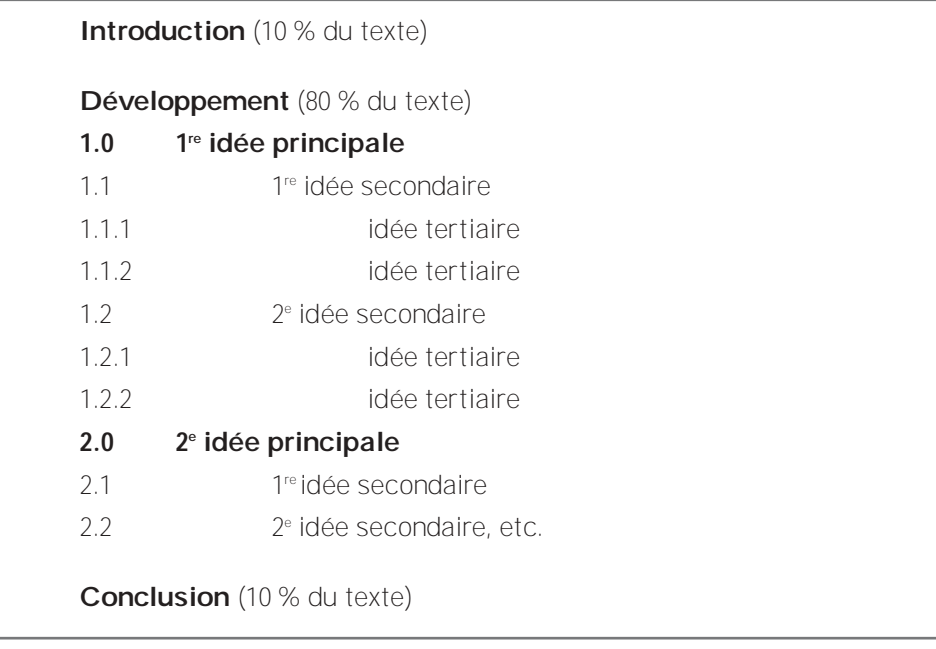

Rendons plus concret ce schéma type d'un plan en proposant un sujet précis, à savoir l'impact que peut avoir la télévision. Le tableau 2 suggère des éléments qui pourraient faire partie du plan général répondant aux impératifs de la question.

#### **Tableau 2**

#### L'impact de la télévision

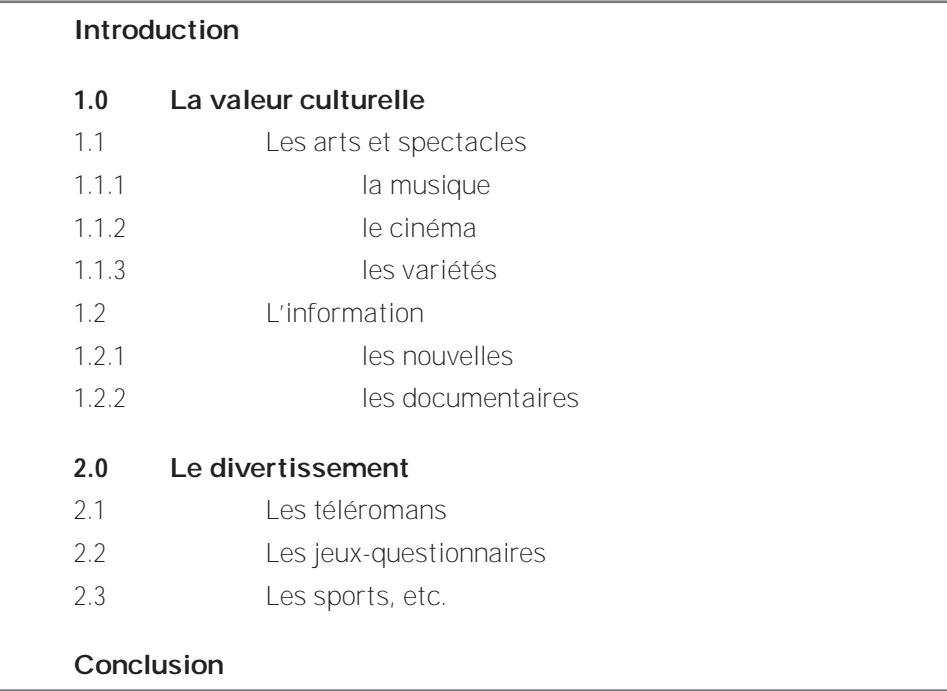

Une fois l'analyse des données terminée et le plan bien structuré, reste l'étape de la rédaction. La correction de la langue et la crédibilité du texte jouent alors un rôle primordial. On doit donc veiller à ne pas faire de fautes d'orthographe car elles peuvent dénoter chez l'auteur un manque d'attention ou une insuffisance d'instruction. On doit aussi éviter le plagiat des différents auteurs consultés. Ces défauts enlèvent de la valeur au texte.

#### 1.4 Les qualités de la rédaction

#### **Le plan**

Chaque **chapitre** ou chaque **partie importante** doit contenir son introduction, son développement et sa conclusion.

#### **La crédibilité**

La propriété intellectuelle concerne la **protection des droits d'un auteur** sur une œuvre qu'il a créée. Sauf lorsque cela est clairement indiqué, on ne doit jamais prendre pour acquis qu'on peut copier, reproduire ou diffuser quelque contenu que ce soit qui se trouve sur quelque support que ce soit : livre, revue, journal, document audiovisuel, etc. et sans oublier, plus précisément, sur Internet.

L'utilisation, la publication et la retransmission de la musique, des images, des textes, des pages Web et autres informations trouvées sur Internet sont soumises aux restrictions énoncées dans la *Loi sur le droit d'auteur*.

Pour éviter le plagiat, on doit :

- accorder le crédit à l'auteur et mentionner la source de l'information quand on fait référence à l**'idée d'une autre personne**, quand on **utilise des données**, **des graphiques, etc.**, quand on **cite textuellement** les paroles de quelqu'un ou des extraits d'écrits et quand on les **exprime en d'autres mots**.
- prendre en note tous les éléments permettant d'**identifier la source**.

#### **La langue**

- La **précision** supprime les expressions vagues ou mal choisies, les détours inutiles.
- Le **naturel** et la **simplicité** rejettent les formulations compliquées.
- Le **juste niveau de langue** se situe dans l'utilisation d'une langue correcte.
- Le **ton de neutralité** évite l'utilisation du **je**.

**Exemples de neutralité**

« Je constate que lorsque j'ajoute telle preuve à mon exposé, j'en arrive à… »

Pourrait devenir :

« Nous constatons que lorsque nous ajoutons telle preuve à notre exposé, nous en arrivons à… »

« On constate que lorsqu'on ajoute telle preuve à l'exposé, on en arrive à… »

« Lorsque telle preuve est ajoutée à l'exposé, il arrive telle conséquence… »

« Telle preuve ajoutée à l'exposé produit telle conséquence… »

#### **Conseils pratiques pour améliorer la qualité de la langue**

Il est essentiel de remettre un travail soigné. Voici quelques conseils de base :

- Utiliser des dictionnaires de synonymes pour enrichir le vocabulaire.
- Utiliser des dictionnaires généraux (*Le Petit Robert, Le Petit Larousse, Multidictionnaire de la langue française*, etc.) pour éviter les fautes d'orthographe.
- Utiliser des grammaires (*Précis de grammaire française*, de Maurice Grévisse, *L'Art de conjuguer*, de Louis-Nicolas Bescherelle) pour vérifier le style, la conjugaison et les accords.
- Relire le travail une journée après l'avoir terminé pour repérer les fautes plus facilement.
- Faire relire le travail par une autre personne qui maîtrise bien la langue.

La structure d'un texte et la qualité de la rédaction sont donc d'une importance capitale tout comme les autres facteurs d'ailleurs. S'il est souhaitable de mettre en pratique les connaissances acquises afin de rehausser la tenue du texte, il ne faut pas négliger pour autant la présentation matérielle de l'écrit. C'est ce que la prochaine partie expose.

## 2. LA PRÉSENTATION

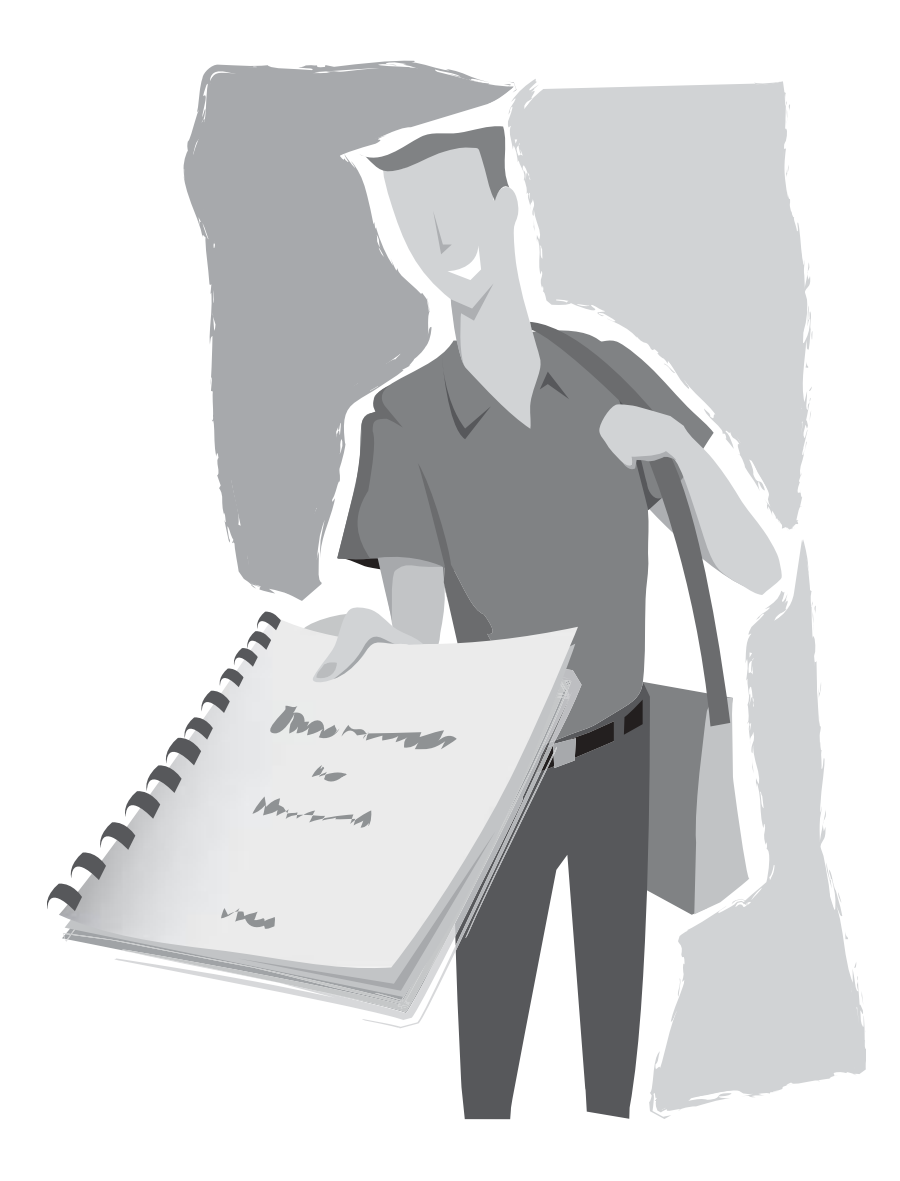

La présentation matérielle d'un travail a son importance : c'est ni plus ni moins la mise en valeur des idées véhiculées. Voici quelques données fort utiles pour améliorer l'apparence d'un texte écrit.

#### 2.1 La page de titre

La page de titre doit contenir les renseignements suivants, regroupés en quatre zones distinctes et sans ponctuation :

- **1re zone** : le titre du travail en lettres majuscules et le sous-titre si nécessaire en lettres minuscules;
- **2e zone** : titre et numéro du cours;
- **3e zone** : la nature de la communication (dissertation, résumé, exposé, recherche, compte rendu, examen, etc.) et le destinataire de la communication, soit le prénom (minuscules), le NOM (MAJUSCULES);
- **4e zone** : le prénom (minuscules) et le NOM (MAJUSCULES) de l'auteur;
- **5e zone** : le nom de l'institution et la date de remise du travail.

**Voir l'exemple d'une page titre à l'annexe 1, page 31**

#### 2.2 La table des matières

Dans certains travaux, la table des matières comporte un plan détaillé de la recherche. Elle reflète fidèlement l'ordre adopté dans la présentation des différentes parties. La disposition générale a son importance. Dans un bref rapport, on n'expose que les parties principales alors que dans un rapport plus étoffé, on donne le plan détaillé. (Voir le « schéma type d'un plan », page 8).

**Voir l'exemple d'une table des matières au début.**

#### 2.3 L'encadrement

- Les travaux sont saisis à l'aide d'un logiciel de traitement de texte.
- Ils sont présentés à un interligne et demi ou à double interligne (à triple ou quadruple entre les titres et le texte ou entre les paragraphes), au recto seulement.
- Les marges de gauche et du haut sont de 3,5 cm alors que celles de droite et du bas se situent aux environs de 2,5 cm.

#### 2.4 La pagination

- Toutes les pages du texte sont comptées, mais on ne pagine pas la première page d'une partie.
- L'introduction commence à la première page numérotée en chiffres arabes.
- Toutes les pages précédant l'introduction, comme l'avant-propos, la table des matières, sont numérotées en chiffres romains.

**Exemple : I, II, III, IV, etc.**

- Pour simplifier toutes les règles, il est préférable d'inscrire la numérotation au bas de la page, au centre.
- La numérotation des pages est indiquée normalement sans point ni tiret.

#### 2.5 Les titres et les sous-titres

• Les titres des chapitres sont écrits en majuscules et en gras, sont numérotés en chiffres romains ou arabes et sont placés à gauche ou au centre de la page.

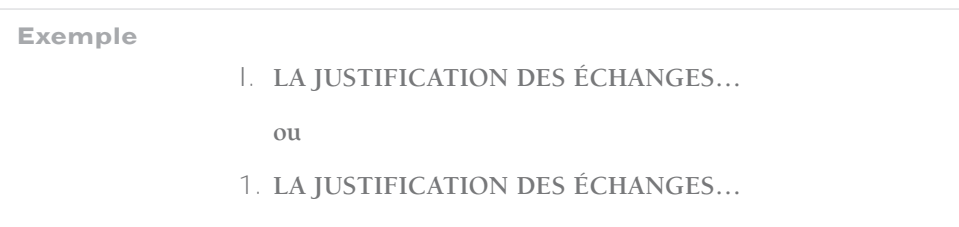

• Les sous-titres s'écrivent en lettres minuscules et en gras, à gauche de la page. Il est aussi préférable de ne mettre aucune ponctuation, à moins que ce soit un point d'interrogation ou bien d'exclamation.

#### 2.6 Les citations

Certains travaux exigent l'utilisation de citations pour donner plus de crédibilité à la démonstration. Certaines sont brèves, celles de moins de trois lignes, alors que d'autres sont longues.

- Les **citations brèves** s'insèrent à l'intérieur d'un paragraphe et l'usage des guillemets est requis ainsi que le numéro de renvoi en bas de page. Ces citations sont destinées à « appuyer une argumentation, à éclairer un propos, à étayer une affirmation,  $[\dots] \times$ <sup>1</sup>.
- Les **citations longues** sont placées en retrait par rapport aux marges du texte. Elles sont toujours présentées à simple interligne avec le numéro de renvoi en bas de page. Il n'y a pas de guillemets : le retrait indique clairement qu'il s'agit d'une citation :

**Exemple de citation longue**

La citation s'emploie avec mesure et justesse dans un travail. Elle s'intègre dans le texte et sert à éclairer le propos d'une façon plus percutante que ne saurait le faire notre explication. On ne doit pas remplir son texte de citations ce qui reviendrait à faire un montage de phrases de différents auteurs<sup>2</sup>.

- Pour les citations de plus d'une page, les placer en annexe.
- Si les citations renferment une faute ou une erreur de jugement, on l'indique entre crochets avec la formule [sic].
- Si on supprime une partie du texte, on le remplace par trois points de suspension entre crochets […].

<sup>1</sup> Marie MALO, *Guide de la communication écrite au cégep, à l'université et en entreprise*, Montréal, Québec/Amérique, 1996, p. 30.

<sup>2</sup> Marie-Chantal ESPINASSE *et al.*, *Parcours sans détour*, Montréal, AQPC, 1996, p. 30.

#### 2.7 Les notes de référence et les notes documentaires en bas de page

• **Les notes de référence**, aussi désignées par le terme notes médiagraphiques, rappellent le cheminement documentaire et les auteurs consultés pour renforcer l'argumentation. Elles permettent d'orienter le lecteur vers des recherches ultérieures ou de retrouver une citation précise. Elles respectent aussi la propriété intellectuelle d'un auteur. Bref, les notes de référence replacent la citation dans un contexte et précisent l'origine des idées contenues dans le texte.

#### • **Abréviations à utiliser, s'il y a lieu**

**Ibid. :** Ibidem = au même endroit. Elle est employée lorsque l'on cite le même document dans deux références consécutives. On ajoute alors la page si celle-ci est différente. On l'inscrit en italique.

**Exemple** 

Gérard DUROZOI, *Le surréalisme*, Paris, Hazan, 2002, p. 35. *Ibid.*, p. 47.

**Id. :** Idem = du même auteur. Elle est employée lorsque l'on cite le même auteur dans deux références consécutives, mais dans un document différent. On l'inscrit en italique tout comme le titre.

#### **Exemple**

Boris CYRULNIK, *Le murmure des fantômes*, Paris, Odile Jacob, 2003, p. 153. *Id., Les vilains petits canards*, Paris, Odile Jacob, 2001, p. 203.

**Op. cit** : Opere citato = œuvre déjà citée. Elle est employée lorsque l'on cite un même document, mais que la référence ne suit pas immédiatement la précédente. La référence antérieure ne doit pas être éloignée de plus de quatre ou cinq pages. On l'inscrit en italique.

#### **Exemple**

Gérard DUROZOI, *Le surréalisme*, Paris, Hazan, 2002, p. 35. Boris CYRULNIK, *Le murmure des fantômes*, Paris, Odile Jacob, 2003, p. 153. Gérard DUROZOI, *op. cit*., p. 47.

**Loc. cit.** : Loco citato = œuvre déjà citée. Elle est employée comme *Op. cit*., mais elle s'applique aux articles et à tout texte faisant partie d'un recueil. La référence antérieure ne doit pas être éloignée de plus de quatre ou cinq pages. On l'inscrit en italique.

#### **Exemple**

Céline SAINT-PIERRE, « Garçons et filles à l'école : quelle différence? », dans *Possibles*, vol. 25, no 2, printemps 2001, p. 51.

Sylvie LEMIEUX, « La même éducation? : filles et garçons », dans *Capital santé*, vol. 4, no 6, avril 2002, p. 20.

Céline SAINT-PIERRE, *Loc. cit.*, p. 59.

- Les **notes documentaires**, aussi appelées notes de contenu, servent à détailler un point moins important, mais permettant d'apporter un éclairage supplémentaire, s'il y a lieu, au propos du texte principal. Elles peuvent aussi être utiles pour faire un renvoi à une autre partie du texte ou chapitre du travail<sup>1</sup>.
- Autant pour les notes de référence que pour les notes documentaires, il est préférable d'utiliser les notes en bas de page, par opposition à celles dans le texte même qui alourdissent et donnent l'impression qu'on n'y lit que des références; et également par opposition à celles en fin de texte, qui sont trop souvent mises de côté par le lecteur. Avec les notes en bas de page, le lecteur peut alors en évaluer immédiatement l'utilité et l'intérêt.

**Les citations ou notes documentaires soutiennent les propos écrits, mais ne peuvent les remplacer d'aucune façon. Ces appuis au texte servent à confirmer le travail de réflexion.**

**Exemple d'une note documentaire**

1 Les notes documentaires doivent être brèves et efficaces. Ce sont des notes explicatives qui complètent un propos ou nuancent certains constats.

**Présentation des notes en bas de page dans le travail :** 

#### **Pour des citations ou des notes de référence :**

Prénom (en minuscules), NOM de l'auteur (en MAJUSCULES), *titre* (en italique) : *sous-titre* (s'il y a lieu, en italique), ville d'édition, maison d'édition, année de publication, page de la référence.

#### **Pour des citations, des notes de référence ou des notes documentaires :**

Les notes en bas de page sont écrites à simple interligne, sont séparées du texte par un trait d'environ 5 cm. Il est précédé et suivi d'un interligne et demi ou d'un double interligne. Chaque référence est numérotée.

**Exemple d'une citation ou d'une note de référence** 

1 Liliane LURÇAT, *La manipulation des enfants : Nos enfants face à la violence des images*, Monaco, du Rocher, 2002, p. 87.

#### 2.8 Documents, tableaux, graphiques, figures et cartes

- Ces types de supports servent d'appui au texte et s'insèrent dans le texte continu qui, lui, conserve l'initiative de l'exposé. Ils ne sont utiles que s'ils ajoutent au texte un témoignage de ce que les textes qui précèdent veulent démontrer. Il faut donc se méfier de la redondance, tel un texte qui explique un fait et un tableau qui répète le même fait, mais sous forme différente.
- Pour chacun de ces supports, on utilise la numérotation arabe continue, mais propre à chacun des types.
- Les **documents** sont des textes de tout genre.

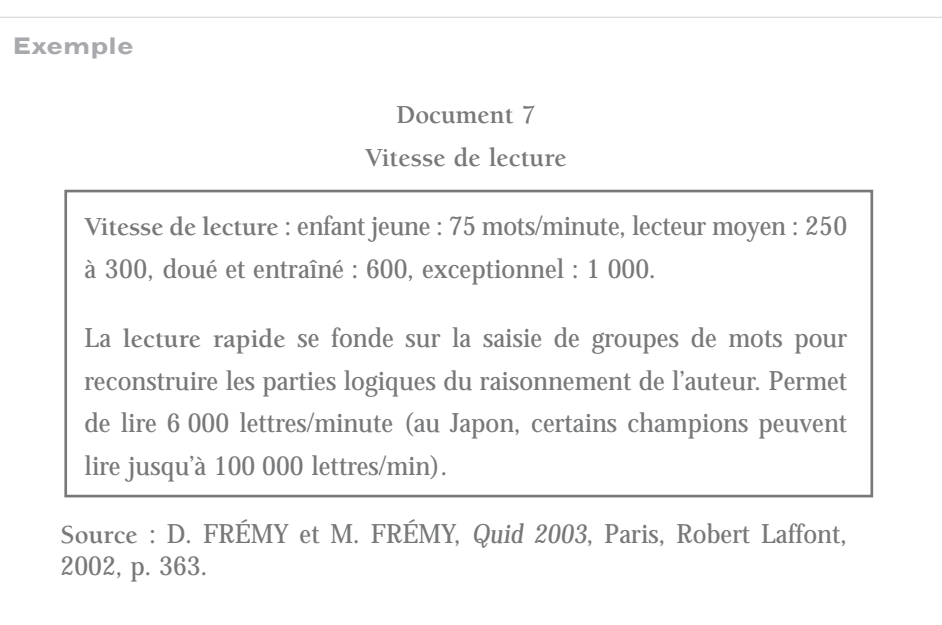

• Les **tableaux** servent à rassembler les données traitées.

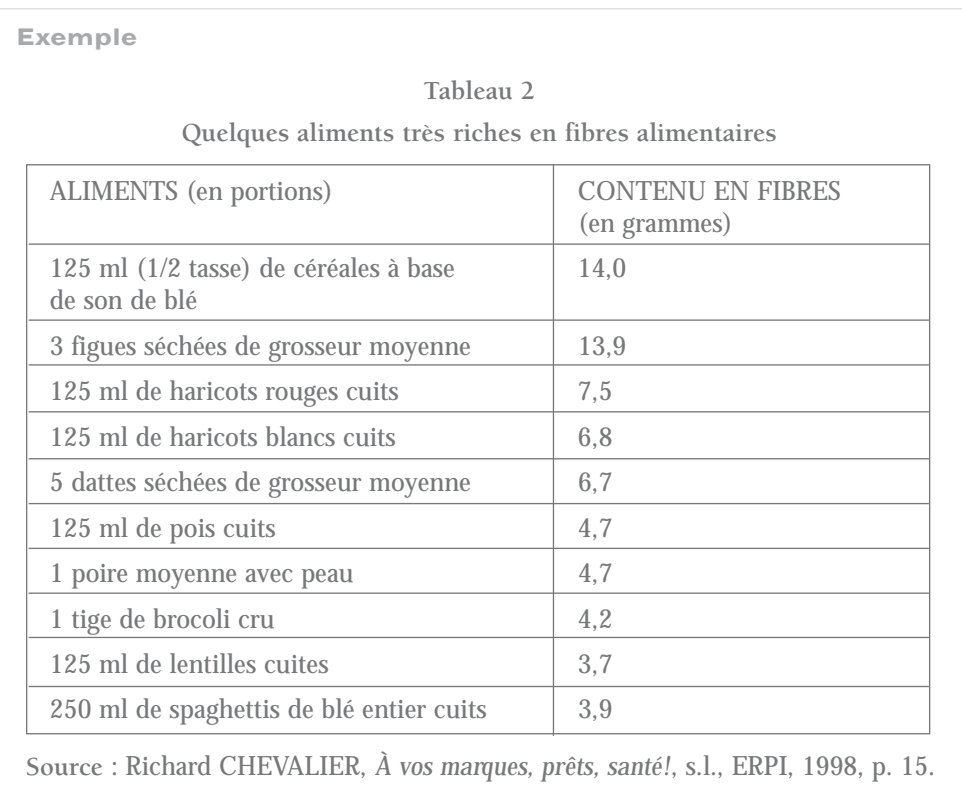

• Les **graphiques** servent à souligner visuellement certains caractères des données.

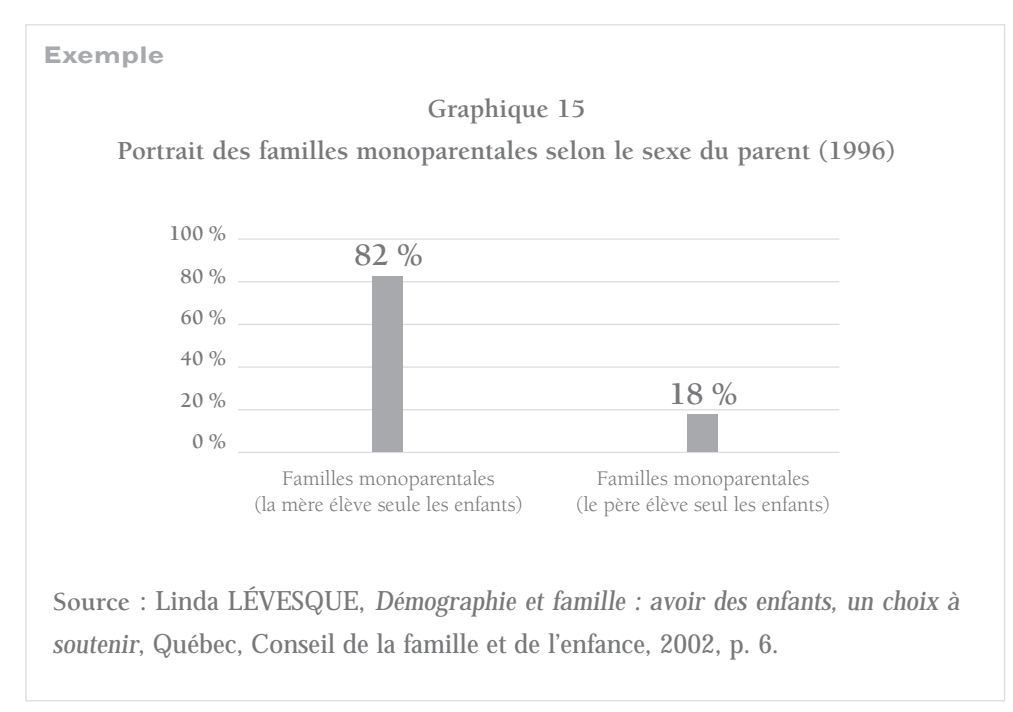

• Les **figures** sont des œuvres artistiques, des photographies, etc.

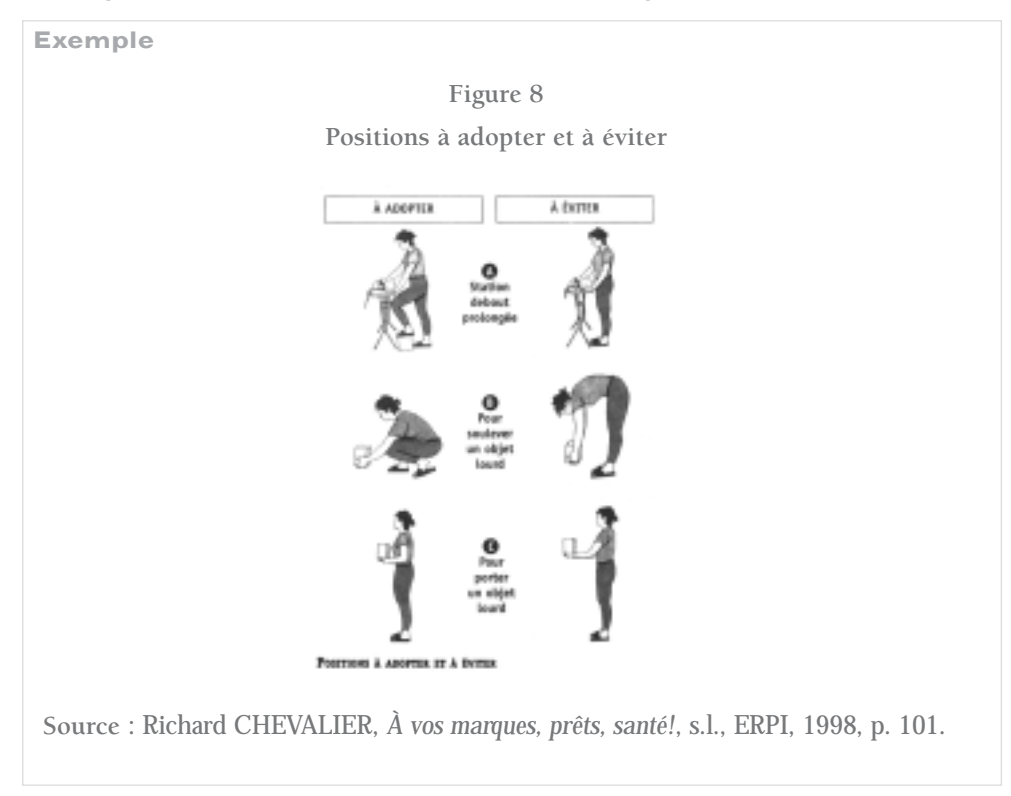

• Les **cartes** sont des cartes géographiques, des cartes géopolitiques, des cartes historiques, etc.

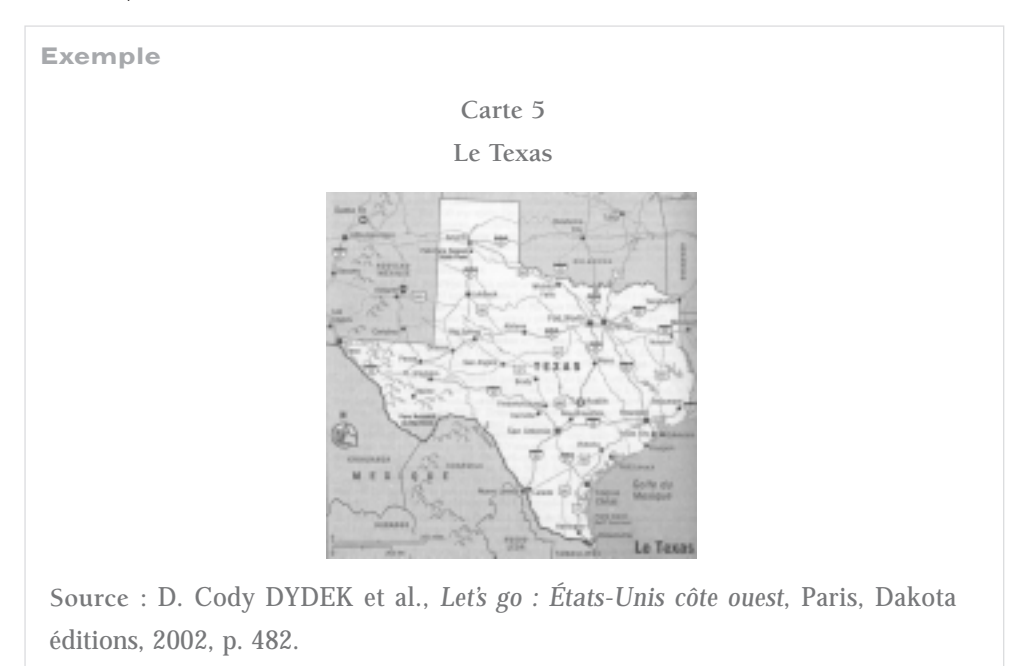

#### 2.9 Les annexes et les appendices

Les annexes et les appendices servent à joindre au texte : d'une part, des informations qu'on aurait pu difficilement placer dans le texte ou en note et d'autre part, des informations non essentielles, mais dont on souhaite que le lecteur puisse prendre connaissance, s'il le désire. Il peut s'agir de témoignages, d'extraits d'entrevue, de documents historiques, de tableaux trop longs pour être insérés dans le texte, de listes de données brutes, de questionnaires utilisés pour la recherche, de photographies, etc.

Il faut distinguer une annexe d'un appendice. Ces documents sont placés à la fin d'un rapport et possèdent leurs caractéristiques propres.

- Les **annexes** doivent aider à la compréhension de la démonstration, car elles sont un complément nécessaire pour que l'ensemble du texte soit exhaustif. On les retrouve davantage dans un travail plus court.
	- Les annexes sont situées après la conclusion, avant les appendices et la médiagraphie.
	- Les titres des annexes s'écrivent de la même façon que ceux des chapitres.
	- Les annexes doivent être annoncées au moins à deux reprises dans le corps du rapport : dans la table des matières et dans le texte où le lecteur doit les consulter.

**Voir l'exemple d'une annexe, page 31**

- Les **appendices** sont non nécessaires à la compréhension de la démonstration. On les retrouve davantage dans les travaux plus longs.
	- Les appendices sont situés après les annexes et avant la médiagraphie.
	- Les titres des appendices s'écrivent de la même façon que ceux des chapitres.
	- Les appendices doivent être annoncés au moins à deux reprises dans le corps du rapport : dans la table des matières et dans le texte où le lecteur doit le consulter.

**Voir l'exemple d'un appendice, page 33**

**Une annexe est un complément nécessaire. Un appendice est un supplément non nécessaire.**

#### 2.10 La médiagraphie

Pour la plupart des travaux, la médiagraphie constitue une partie essentielle. Dans le but avoué de simplification, chaque donnée de l'élément bibliographique est séparé par une virgule.

Tous les éléments de la médiagraphie sont présentés par ordre alphabétique, mais on présente de façon séparée les différents supports. On peut numéroter chacun des éléments.

**Voir l'exemple d'une médiagraphie, page 35**

#### **Abréviations à utiliser, s'il y a lieu**

- **s.l.** : sans lieu. Elle est employée lorsque la ville d'édition n'est pas mentionnée.
- **s.e.** : sans éditeur. Elle est employée lorsque l'éditeur n'est pas mentionné.
- **s.d.** : sans date.

Elle est employée lorsque la date de publication n'est pas mentionnée.

**s.p.** : sans pagination.

Elle est employée lorsque la pagination n'est pas précisée.

**p.m.** : pagination multiple.

Elle est employée lorsque le document utilise plusieurs numérotations différentes.

**et al.**: et alii.

Elle est employée lorsqu'il y a plus de trois auteurs. On écrit le premier suivi de « et al. ».

- Si on sait que le document est rédigé par plusieurs auteurs, il est possible d'écrire le terme [COLLECTIF] (entre crochets).
- Si l'auteur est difficilement identifiable ou absent, il est possible d'écrire le terme [ANONYME] (entre crochets).

#### **Pour un livre**

NOM (en MAJUSCULES), prénom (en minuscules) de ou des auteurs, *titre : sous-titre* (en italique), numéro de l'édition (s'il y a lieu), ville d'édition, maison d'édition, année de publication, nombre total de pages, collection (entre parenthèses, suivie du numéro, s'il y a lieu).

#### **Exemples**

TREMBLAY, Monique, *L'adaptation humaine : un processus biopsychosocial à découvrir*, 2e édition, Montréal, Saint-Martin, 2001, 314 p.

MAISONNEUVE, Jean, *La dynamique des groupes*, 14e éd. mise à jour, Paris, Presses Universitaires de France, 2002, 127 p. (Que sais-je?, 1306).

#### **Pour un dictionnaire ou une encyclopédie (non un article de dictionnaire ou d'encyclopédie)**

On procède de la même façon que pour un livre.

#### **Exemple**

[COLLECTIF], *Le règne animal : encyclopédie universelle*, Saint-Laurent, ERPI, 2002, 623 p.

#### **Pour un organisme gouvernemental ou autre**

NOM (en MAJUSCULES) du pays, de la province ou de la municipalité et, si nécessaire, la précision pour la province, la ville, etc. (entre parenthèses), NOM (en MAJUSCULES) de l'organisme, *titre : sous-titre* (en italique), numéro de l'édition (s'il y a lieu), ville d'édition, maison d'édition, année de publication, nombre total de pages.

#### **Exemple**

QUÉBEC (PROVINCE), MINISTÈRE DE L'ENVIRONNEMENT, *L'eau, la vie, l'avenir : politique nationale de l'eau*, Québec, Environnement Québec, 2002, 94 p.

#### **Pour un ar ticle de livre ou d'encyclopédie**

NOM (en MAJUSCULES), prénom (en minuscules) de l'auteur de l'article, « titre de l'article » (entre guillemets), dans *titre de la publication* (en italique), ville d'édition, maison d'édition, année de publication, tome (s'il y a lieu), pages de l'article, collection (s'il y a lieu).

#### **Exemples**

- LURÇAT, Liliane, « L'intrusion de la télévision », dans *La manipulation des enfants : Nos enfants face à la violence des images*, Monaco, du Rocher, 2002, p. 63-75 (Esprits libres).
- [ANONYME], « La Révolution et l'Empire », dans *Nouvel Autodidactique Quillet*, Paris, Hachette, 2000, Tome Littérature et Histoire, p. 545-572.

#### **Pour un a rt icle de journal ou de revue (périodique)**

NOM (en MAJUSCULES), prénom (en minuscules) de l'auteur de l'article, « titre de l'article » (entre guillemets), dans *titre de la publication* (en italique), volume, numéro, date de publication, pages de l'article.

#### **Exemples**

- BARIL, André et Florian PÉLOQUIN, « La culture générale des jeunes, un gros défi », dans *Le Devoir*, 30 novembre 2002, p. B5.
- MARTIN, Paul-Louis, « Le patrimoine architectural en milieu rural », dans *Continuité*, no 94, automne 2002, p. 38-42.
- AUBIN, Benoît, « La guerre de l'info », dans *L'Actualité*, vol. 28, no 4, 15 mars 2003, p. 22-30.

#### **Pour un dépliant**

NOM (en MAJUSCULES), prénom (en minuscules) de l'auteur, *titre du dépliant* (en italique), [support] (entre crochets), ville d'édition, maison d'édition, année de publication.

#### **Exemple**

COMMUNAUTÉ URBAINE DE QUÉBEC, *La région de Québec : une histoire d'amour*, [Dépliant], Québec, CUQ, 2001.

#### **Pour un document audiovisuel**

NOM (en MAJUSCULES), prénom (en minuscules) de l'auteur ou du réalisateur, *titre : sous-titre* (en italique), [support] (entre crochets), ville, maison de production, année de publication, durée et autres spécificités (s'il y a lieu).

#### **Exemples**

- INGLES, Peter, *Les enfants de la guerre*, [Vidéocassette], Montréal, Société Radio-Canada, 2001, 41 min. 43 s. (Enjeux).
- [COLLECTIF], *World Music*, [Disque compact], London, World Music Network, 1994, 70 min.
- [COLLECTIF], *L'art de l'architecte*, [Diapositives], Québec, Gouvernement du Québec, 1983, 12 diapositives et textes explicatifs.
- LAGACÉ, Michel, *Le carré jaune*, [Œuvre d'art], Ottawa, 1982, Peinture latex et crayon sur papier, 66 sur 75 cm, Collection particulière.
- NATIONAL GEOGRAPHIC SOCIETY, *Everest*, [Carte], Washington, National Geographic Society, 2003.

#### **Pour une entrevue**

NOM (en MAJUSCULES), prénom (en minuscules) de la personne qui fait l'entrevue, *titre donné à l'entrevue* (en italique), lieu de l'entrevue, date de l'entrevue.

#### **Exemple**

TREMBLAY, Alain, *Entrevue avec Monsieur Robert Simard, président de Simard et Associés*, Québec, 15 avril 2003.

#### **Pour des notes de cours d'un enseignant**

NOM (en MAJUSCULES), prénom (en minuscules) de l'enseignant, *titre et numéro du cours* (en italique), [support] (entre crochets), ville, institution d'enseignement, session.

#### **Exemple**

ST-HILAIRE, Nathalie, *Législation en milieu hôtelier 430-315-93*, [Notes de cours], Québec, Collège Mérici, session hiver 2003.

#### Pour un article de CD-ROM ou un CD-ROM entier

NOM (en MAJUSCULES), prénom (en minuscules) de l'auteur, « titre de l'article » (entre guillemets), dans *titre du CD-ROM* (en italique), [support] (entre crochets), ville d'édition, maison d'édition, année de publication.

#### **Exemples**

[ANONYME], « Dragon de Komodo », dans *Encarta Collection 2003*, [CD-ROM], Redmond, Microsoft Corporation, 2002.

BIZIER, Hélène-Andrée et Jacques LACOURSIÈRE, *La Nouvelle-France : sur la route des explorateurs*, [CD-ROM], s.l., Édirom inc., 2000.

#### **Pour un site Internet**

NOM (en MAJUSCULE ), prénom (en minuscules) de l'auteur ou de l'organisme, *titre du document* (en italique), [support] (entre crochets), adresse URL (Uniform Resource Locator), date du document, date de consultation.

#### **Exemples**

MICHEL, Éric, *L'histoire de la chocolaterie*, [En ligne], http://perso.wanadoo.fr/alferic/ histochoc.htm, 1999, page consultée le 27 mai 2003.

QUÉBEC (PROVINCE), TOURISME QUÉBEC et BELL CANADA, *Gaspésie : une péninsule aux paysages grandioses*, [En ligne], http://www.tourisme.gouv.qc.ca/ francais/regions/ gaspesie.html, 2002, page consultée le 28 mai 2003.

**Voir d'autres exemples à l'appendice 1, page 33**

#### 2.11 Ordre de présentation des éléments d'un rapport

Dans la présentation d'un rapport, certains éléments doivent obligatoirement se retrouver dans un ordre déterminé. D'autres, en revanche, demeurent facultatifs. Le tableau suivant montre les trois secteurs indispensables d'un rapport : les pages liminaires, le corps du texte et les pages annexes. Les éléments précédés d'un astérisque (\*) indiquent qu'ils sont facultatifs.

#### **Tableau 3**

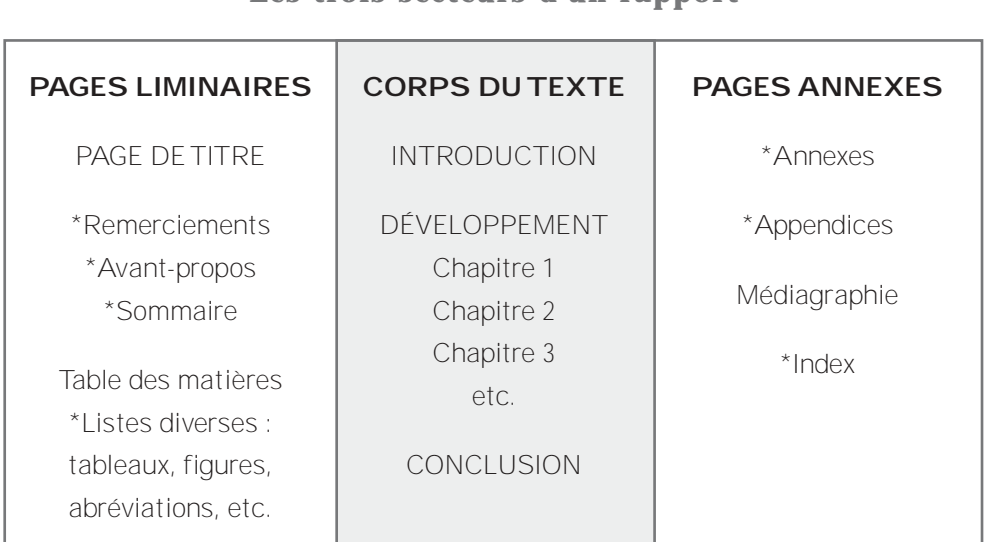

#### Les trois secteurs d'un rapport

Il est bon de soigner la présentation matérielle d'un texte. En effet, même si vous avez une technique exceptionnelle pour rédiger, une présentation peu agréable ternit sans conteste la valeur de l'écrit. Il sied donc de respecter les règles qui précèdent afin de donner à l'ensemble du travail une note presque parfaite.

## LA CONCLUSION

La production d'un texte exige donc plusieurs compétences qui pourraient se concentrer dans deux domaines : celui de la rédaction et celui de la présentation. Le premier permet de structurer intelligemment sa pensée, et par la même occasion de mettre en relief l'esprit logique qui doit l'habiter, alors que le second s'apparente davantage à l'aspect visuel, à savoir la présentation matérielle du texte écrit.

À toutes fins utiles, le contenu de ce guide ne vise qu'un seul but : offrir une méthode efficace qui permet d'obtenir un résultat satisfaisant et à la fois respectueux des exigences toujours grandissantes des différentes disciplines enseignées au Collège Mérici. C'est pourquoi, les notions présentées dans ce document s'efforcent de demeurer pratiques par l'ajout d'exemples pertinents et adaptés.

À une époque où tout se mesure au rendement, il faut espérer que ces pages porteront leurs fruits en favorisant une plus grande efficacité.

## ANNEXE 1

#### EXEMPLE D'UNE PAGE TITRE

**L'IMPACT DE LA TÉLÉVISION Valeur culturelle et divertissement**

**Méthodologie de la recherche 300-211-ME**

**Recherche présentée à Madame Claire SIMARD**

> **Par Alain TREMBLAY**

**Collège Mérici le 29 avril 2003**

## APPENDICE 1

#### EXEMPLES DE RÉFÉRENCES BIBLIOGRAPHIQUES

#### **Pour un livre**

- PÉLOQUIN, Florian, *La culture générale et les jeunes*, Sainte-Foy, Presses de l'Université Laval, 2002, 134 p.
- AAA et CAA, *TourBook : Western Canada & Alaska*, Heathrow, Florida, AAA Publishing, 2003, 718 p.

#### **Pour un dictionnaire ou une encyclopédie**

PIERRON, Agnès, *Dictionnaire de la langue du théâtre*, Paris, Le Robert, 2002, 622 p. (Les Usuels du Robert).

#### **Pour un organisme gouvernemental ou autre**

- MONTRÉAL (QUÉBEC), ASSOCIATION QUÉBÉCOISE DE PÉDAGOGIE COLLÉGIALE, *Réussir au collégial : 20e colloque annuel de l'Association québécoise de pédagogie collégiale (Laval, Québec, 7-9 juin 2000)*, Montréal, AQPC, 2000, p.m.
- QUÉBEC (PROVINCE), MINISTÈRE DES TRANSPORTS, *Politique nationale de transport aérien : le Québec en piste*, Québec, Transports Québec, 2002, 50 p.

#### **Pour un ar ticle de livre**

CARON, Jeffrey, « Les Cyclades », dans *Le grand guide de la Grèce*, s.l., Gallimard, 2002, p. 255-265.

#### **Pour un ar ticle de dictionnaire ou d'encyclopédie**

- [ANONYME], « Napoleon I », dans *Compton's Encyclopedia*, Chicago, Compton's Learning Company, 1996, tome 16, p. 12-17.
- BUGAJSKI, Janusz, « La dissolution de la Yougoslavie », dans *Le livre du siècle*, Montréal, Grolier, 1999, p. 162-164.

**Pour un ar ticle de journal**

MAGNY, André, « Les enseignants ambivalents face au Ritalin », dans *Le Soleil*, 21 mai 2003, p. A5.

#### **Pour un ar ticle de revue**

- CARLIER, Mickaël, « À l'assaut de la radio », dans *Info Presse communications*, vol. 18, no 2, octobre 2002, p. 49-56.
- STAFFORD, Jean et Bruno SARRASIN, « Entre mer et climat : le cas de la Colombie-Britannique », dans *Téoros*, vol. 20, no 1, printemps 2001, p. 17-21.

#### **Pour un document audiovisuel**

- [COLLECTIF], *Rockin' 80's*, [Disque compact], New York, Sony Music Special Products, 1999, 53 min.
- CRÉPEAU, Paul, *Trente images par seconde : silence on tourne*, [Vidéocassette], Toronto, TV-Ontario, 1996, 3 unités de 45 min.

#### **Pour un site Internet**

- BURANT, Jim, « Gravure », dans *L'Encyclopédie canadienne*, [En ligne], http://www. thecanadianencyclopedia.com/index.cfm?PgNm=TCE&TCE\_Version=F&ArticleId= F0006494&MenuClosed=0, 2003, page consultée le 20 juin 2003.
- CANADA, MINISTÈRE DE LA JUSTICE, *Charte canadienne des droits et libertés*, [En ligne], http://lois.justice.gc.ca/fr/charte/index.html, s.d., page consultée le 27 mai 2003.
- LONELY PLANET, *French Polynesia and Tahiti*, [En ligne], http://www. lonelyplanet.com/ destinations/pacific/tahiti\_and\_french\_polynesia/, 2003, page consultée le 20 juin 2003.
- MEDIA WELCOME, « Histoire du vin », dans *La chaîne du vin*, [En ligne], http://www. enology.net/Professeur/Histoire/index.htm, 2001, page consultée le 20 juin 2003.
- QUÉBEC (PROVINCE), INSTITUT DE LA STATISTIQUE, *Taux de fécondité, selon le groupe d'âge et indices globaux, Québec, 1951-2002,* [En ligne], http://www.stat.gouv.qc.ca/ donstat/societe/demographie/naisn\_deces/ naissance/402.htm, 20 décembre 2002, page consultée le 20 juin 2003.
- SURCOUF, Joël, *Molière : L'Avare*, [En ligne], http://abu.cnam.fr/cgi-bin/go?avare2, s.d., page consultée le 27 mai 2003.
- TRUDEL, Pierre et France ABRAN, *Guide pour un usage responsable d'Internet*, [En ligne], http://www.crdp.umontreal.ca/guides/nonscol.pdf, 15 mai 2003, page consultée le 27 mai 2003.

## MÉDIAGRAPHIE

#### CD-ROM

[ANONYME], *Art explosion : 600 000 images*, Calabasas, CA, Nova Development Corporation, 2000, 29 CD-ROMS et guides.

#### LIVRES

- BERNIER, Benoît, *Guide de présentation d'un travail de recherche*, 2e éd., Québec, PUQ, 1988, 55 p.
- BLAIN, Thérèse et al., *Technique de dissertation. Comment élaborer et présenter sa pensée*, Sainte-Foy, Le Griffon d'argile, 1992, 186 p.
- BLACKBURN, Marc et al., *Comment rédiger un rapport de recherche*, 5e éd., Montréal, Leméac, 1978, 72 p.
- CHEVALIER, Richard, *À vos marques, prêts, santé!*, s.l., ERPI, 1998, 205 p.
- CLAS, André et Paul A. HORGUELIN, *Le français, langue des affaires*, 3e éd., Montréal, McGraw-Hill, 1991, 422 p.
- CYRULNIK, Boris, *Le murmure des fantômes*, Paris, Odile Jacob, 2003, 259 p.
- *Id.*, *Les vilains petits canards*, Paris, Odile Jacob, 2001, 278 p.
- DIONNE, Bernard, *Pour réussir : guide méthodologique pour les études et la recherche*, 3e éd., Laval, Études vivantes, 1998, 272 p.
- DUFOUR, Hélène, *Communications d'affaires*, 2e éd., Montréal, Chenelière/McGraw-Hill, 1997, 383 p.
- DYDEK, D. Cody et al., *Let's go : Etats-Unis côte ouest*, Paris, Dakota éd., 2002, 623 p.
- DUROZOI, Gérard, *Le surréalisme*, Paris, Hazan, 2002, 95 p.
- ESPINASSE, Marie-Chantal et al., *Parcours sans détour : guide d'accompagnement méthodologique*, Montréal, AQPC, 1996, 231 p.
- FAFARD, Roger, *Communications écrites et orales*, Montréal, Agence d'Arc, 1991, 298 p.
- FRÉMY, D. et M. FRÉMY, *Quid 2003*, Paris, Robert Laffont, 2002, 2158 p.
- GADBOIS, Vital, *Écrire avec compétence au collégial*, Beloeil, La Lignée, 1994, 183 p.
- LAROSE, Robert, *La rédaction de rapports*, Sillery, Presses de l'Université du Québec, 1992, 181 p.
- LESSARD, Jean-Louis et Patricia CHOUINARD, *La communication écrite au collégial*, Sainte-Foy, Le Griffon d'argile, 1996, 237 p.
- LÉVESQUE, Linda, *Démographie et famille : avoir des enfants, un choix à soutenir*, Québec, Conseil de la famille et de l'enfance, 2002, 46 p.
- LURÇAT, Liliane, *La manipulation des enfants : Nos enfants face à la violence des images*, Monaco, du Rocher, 2002, 210 p.
- MALO, Marie, *Guide de la communication écrite au cégep, à l'université et en entreprise*, Montréal, Québec/Amérique, 1996, 322 p.
- SIMARD, Jean-Paul, *Guide du savoir-écrire*, Montréal, éd. de l'Homme/Ville-Marie, 1984, 528 p.
- TREMBLAY, Robert, *Savoir-faire. Précis de méthodologie pratique*, 2e éd., Montréal, Chenelière/McGraw-Hill, 1994, 321 p.

#### RESSOURCES INTERNET

- TRUDEL, Pierre et France ABRAN, *Guide pour gérer les aspects juridiques d'Internet en milieu scolaire*, [En ligne], http://www.crdp.umontreal.ca/guides/scol.pdf, 8 avril 2003, page consultée le 21 mai 2003.
- UQAM, *InfoSphère*, [En ligne], http://www.bibliotheques.uqam.ca/InfoSphere/ Sciences humaines/index1.html, mis à jour le 2 avril 2003, page consultée le 28 mai 2003.

#### REVUES

- SAINT-PIERRE, Céline, « Garçons et filles à l'école : quelle différence? », dans *Possibles*, vol. 25, no 2, printemps 2001, p. 49-63.
- LEMIEUX, Sylvie, « La même éducation? : filles et garçons », dans *Capital santé*, vol. 4, no 6, avril 2002, p. 18-22.

### INDEX

**A**bréviations, 16-17, 23 Annexes, 22, 31 Anonyme, 23 Appendices, 22, 33 Avant-propos, III

**C**artes, 21, 26 CD-ROM, 27 Citations, 15 Collectif, 23 Conclusion, 7, 29 Crédibilité, 9

**D**épliants, 25 Développement, 6-7 Diapositives, 26 Dictionnaires, 24, 33 Disques compacts, 26, 34 Documents, 19 Documents audiovisuels, 26, 34 Droit d'auteur, 9

**E**ncadrement, 14 Encyclopédies, 24, 33 Entrevue, 26

**F**igures, 21

**G**raphiques, 20

**I**ntroduction, 1, 5

**J**ournal, 25, 34

**L**angue, 10 Livres, 24, 33 **M**édiagraphie, 23-27, 33-36

**N**eutralité, 9-10 Notes de cours, 26 Notes de référence, 16-18 Notes documentaires, 16-18 Notes en bas de page, 16-18

**Œ**uvre d'art, 26 Ordre de présentation, 28 Organisme gouvernemental, 24, 33

**P**age de titre, 13, 31 Pagination, 14 Paragraphe, 6-7 Périodiques, 25, 33 Plan, 5-8 Présentation, 11

**Q**ualité de la langue, 9-10

**R**édaction, 3 Revues, 25, 33

**S**ites Internet, 27, 34 Sous-titres, 14

**T**able des matières, V, 13 Tableaux, 20 Titres, 14

**V**idéocassettes, 26, 34